## Körperlicher Befund (Übersicht)

Zeichnen Sie die Verletzungen in das Schema, kennzeichnen Sie diese mit fortlaufenden Ziffern und beschreiben Sie die Einzelheiten unter Angabe des entsprechenden Buchstabens der Legende in der Tabelle. Notieren Sie Größe, Alter und Charakteristikum jeder Verletzung.

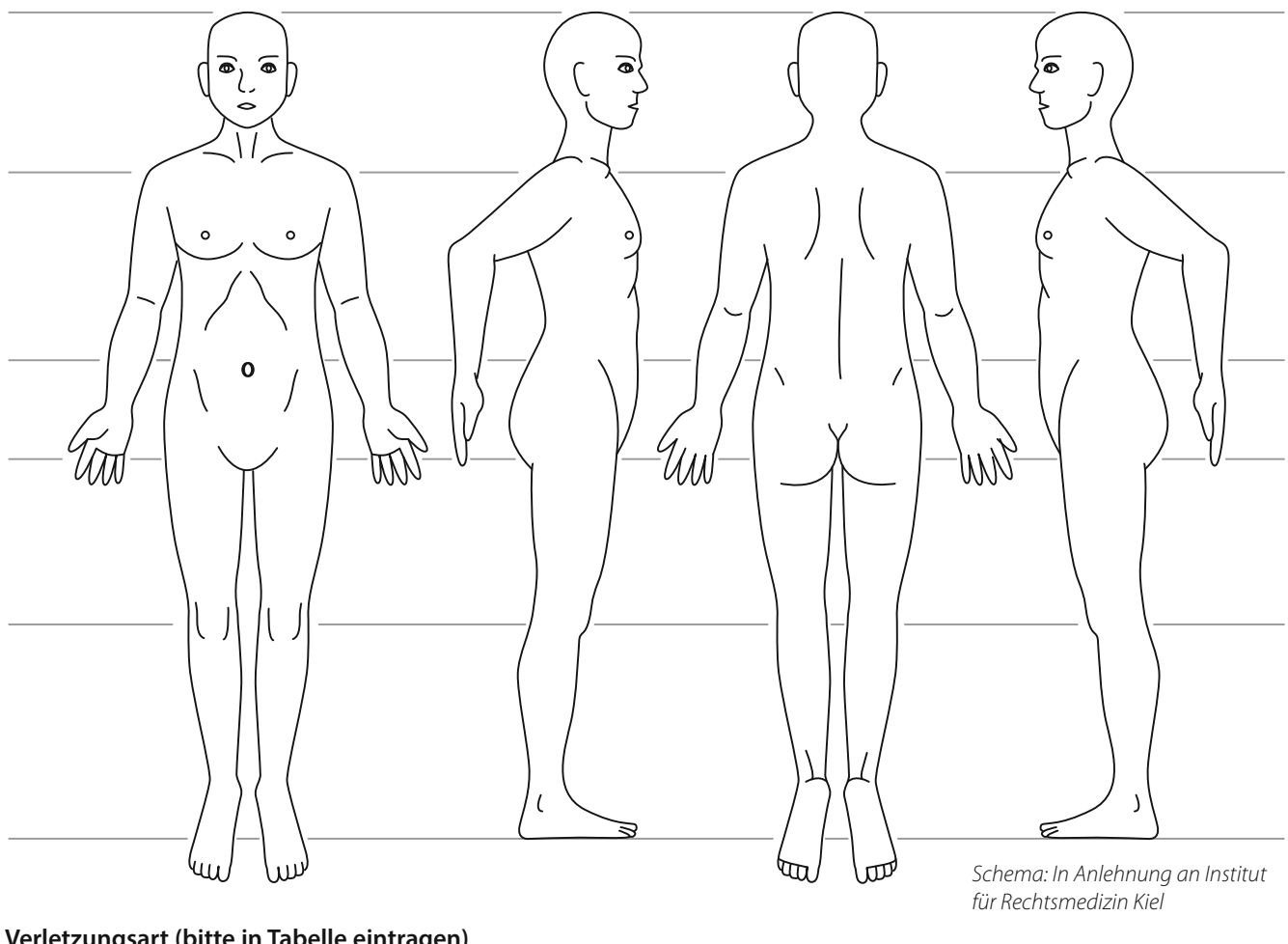

## **Verletzungsart (bitte in Tabelle eintragen)**

A: Hämatom B: Schürfwunde C: Platzwunde D: Würgemal E: Brandwunde F: Schnitt-/Stichwunde G: Bisswunde H: Sonstige

## **Charakteristika/Folgezustände (bitte in Tabelle eintragen)**

e: petechiale Stauungsblutungen f: Schmerzen g: sonstige

a: Blutung b: tiefe Perforation c: Frakturverdacht d: Formung (Abdrücke)

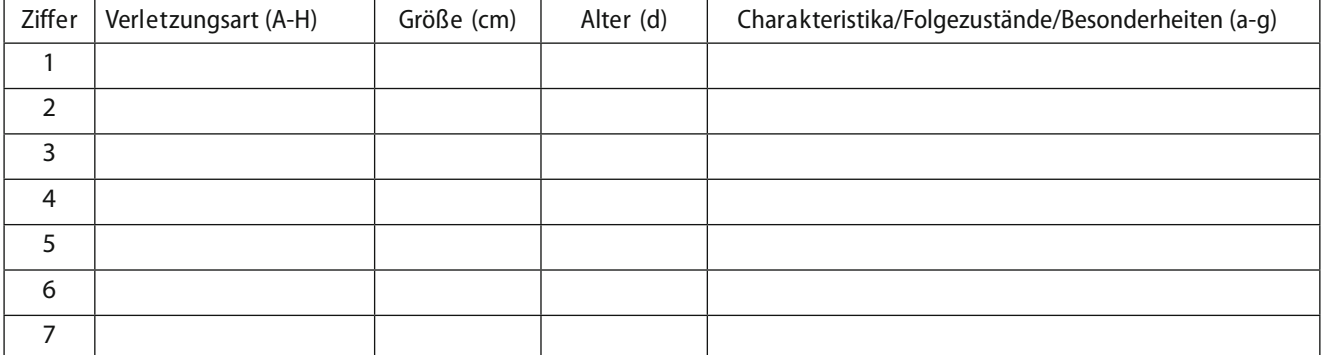